# **HighlightToday**

Determines if today's date is identified by a colored border.

## Usage

```
Set_Property(OLECtrlEntID, "OLE.HighlightToday", Boolean)
```
#### Values

[True | False]

**Default:** True

#### Remarks

The HighlightToday property enables or disables the colored border surrounding today's date. By default, this is enabled, but you can set this property to 0 to turn it off.

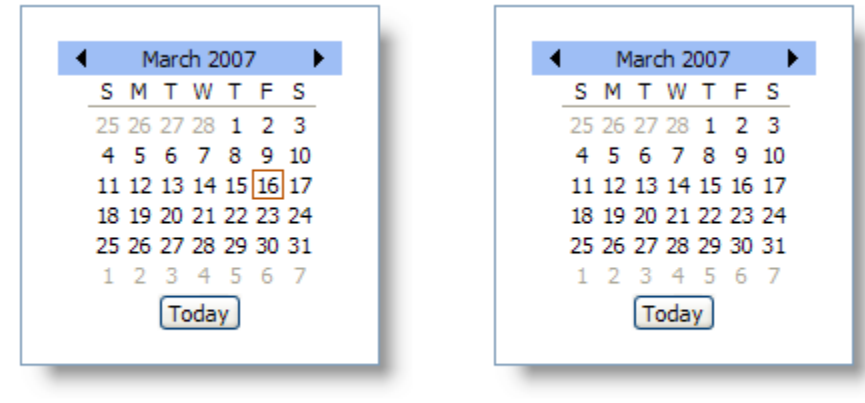

HighlightToday On

**HighlightToday Off** 

### Example

```
// Disable highlighting of today's date 
Set_Property(@Window:".OLE_DATEPICKER", "OLE.HighlightToday", 0
```